# Biologie an der Eichendorff-Realschule Gottmadingen

Forschend-Entwickelnder Unterricht

Struktur & Funktion rund um Mensch und Tier

Unsichtbares sichtbar machen

Lernen an Modellen

Modelle selbst bauen

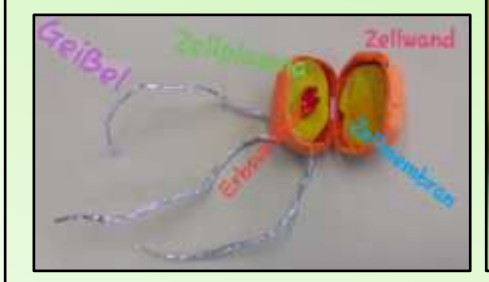

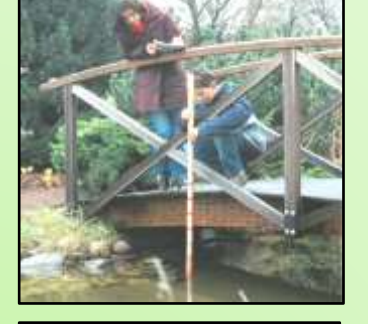

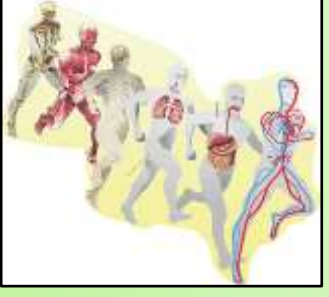

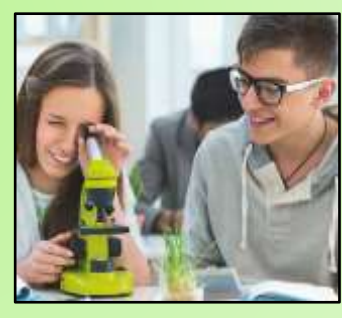

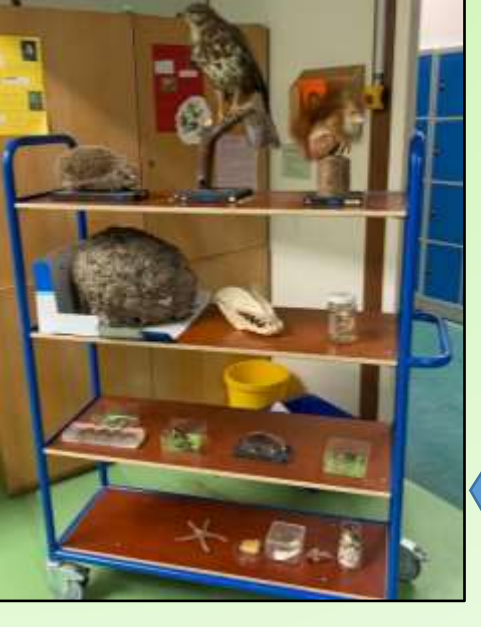

Auf den nächsten Seiten

erwarten dich:

- 1) Teste dein Wissen! Unser Tierquiz wartet auf dich! Viel Spaß!
- 2) Extra: Kleine Versuche für Zuhause

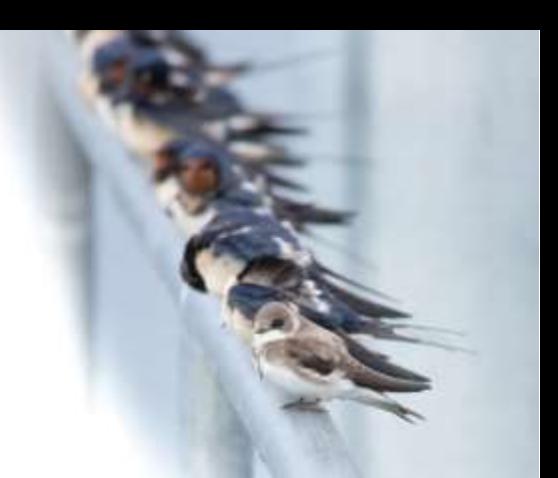

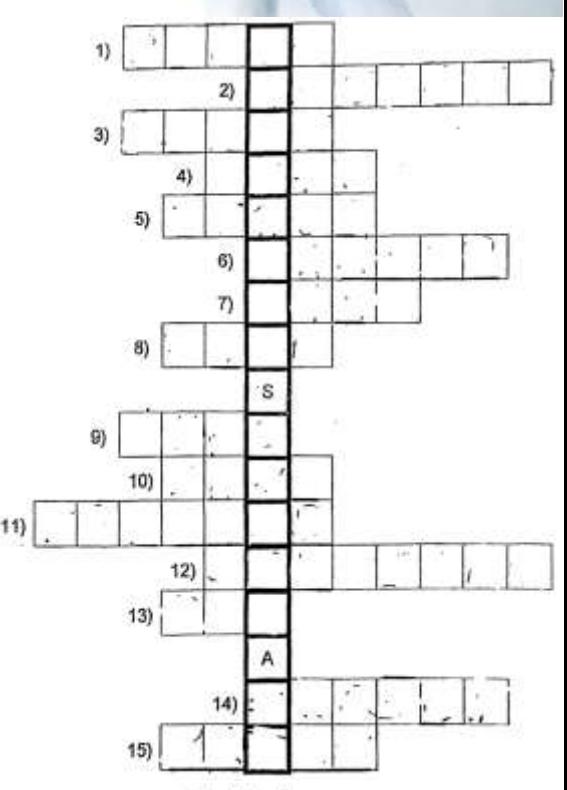

- 1. Sammelt fleißig Honig.
- 2. Leben zu Tausenden in einem Staat.
- 3. Bei Pflanzen meistens grün; im Herbst bunt.
- 4. Brauchen wir zum Leben.
- 5. Bringt die Glühbirne zum Leuchten.
- 6. Im Sommer springen wir gerne hinein.
- 7. Die Stacheln schützen ihn vor Feinden.
- 8. Duftet wunderbar.
- 9. Damit sehen wir alles vergrößert.
- 1O. Zeigt Freude durch Schwanzwedeln.
- 11. Gibt Richtung an.
- 12. Trägt ihr Haus immer bei sich.
- 13. Milch lieferndes Nutztier
- 14. Am liebsten frisst er Fliegen.
- 5. Schleicht auf leisen Pfoten
	- und sieht in der Nacht sehr gut.

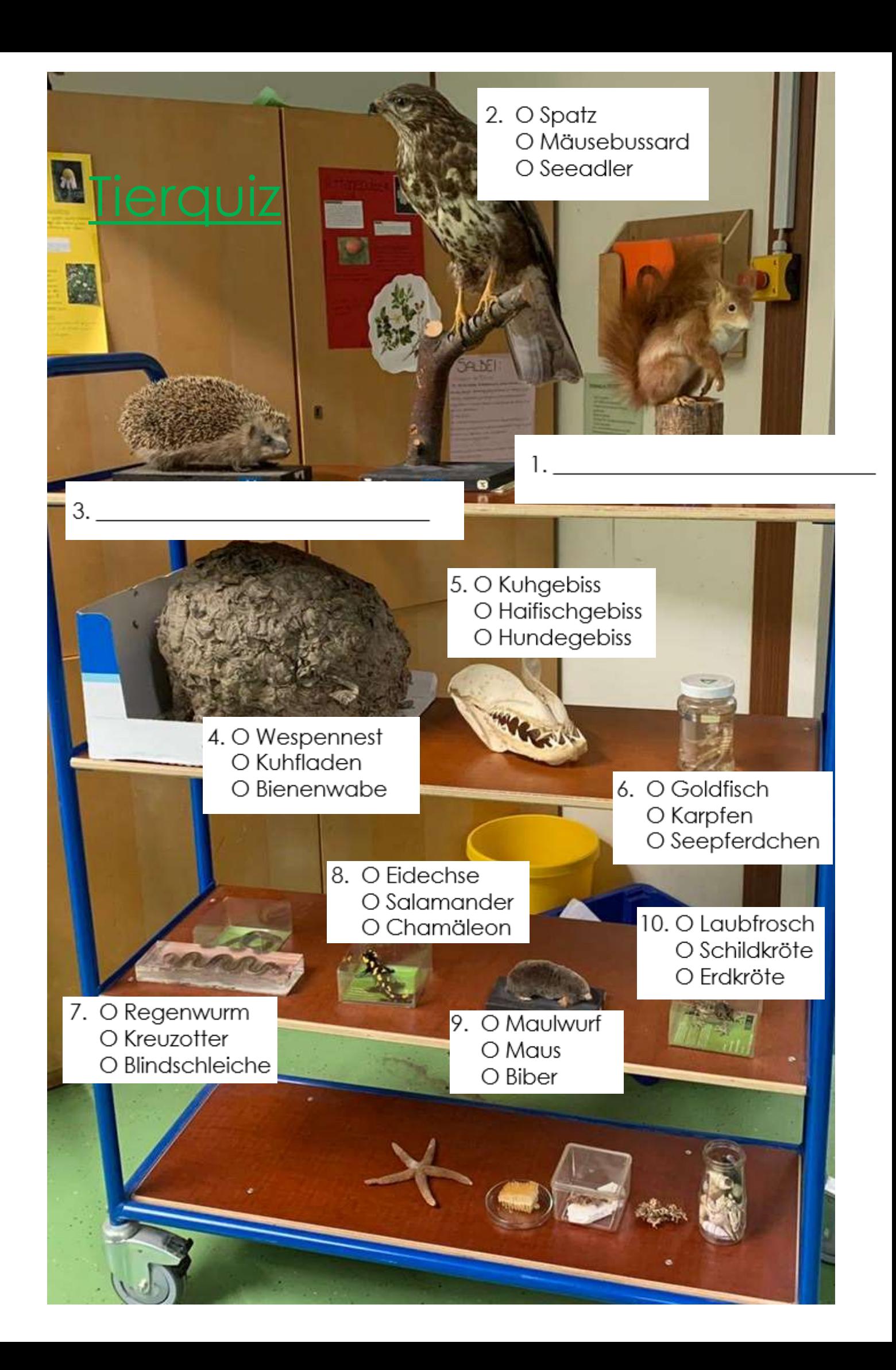

## **Blinder Fleck**

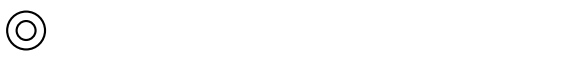

∯

Schließe das rechte Auge und fixiere mit dem linken Auge das Kreuz. Halte das Blatt eine Armlänge entfernt von dir. Was kannst du beobachten? Schließe nun das linke Auge und fixiere mit dem rechten Auge den Kreis.

#### **Erklärung:**

Das Auge hat einen blinden Fleck. Dort laufen die Nervenfasern der Lichtsinneszellen zusammen. An diesem Fleck gibt es keine Lichtsinneszellen. Im Alltag macht sich dies nicht bemerkbar, da unser Gehirn diesen blinden Fleck mit Hilfe der Umgebungsbilder ergänzt.

### **Komplementär**

Schaue bei hellem Licht etwa 30 Sekunden auf das untere Bild. Versuch dabei nicht zu blinzeln. Blicke danach auf eine weiße Wand oder ein weißes Blatt Papier. Was kannst du beobachten?

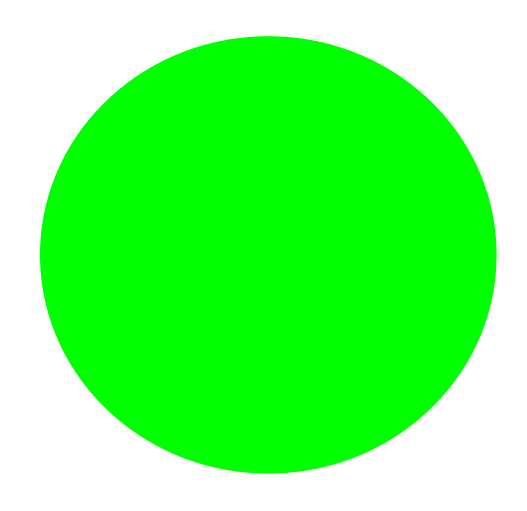

#### **Erklärung:**

Die grünen Lichtsinneszellen werden durch den Blick auf den grünen Punkt gereizt. Blickt man nun auf eine weiße Fläche, so sind die grünen Lichtsinneszellen noch "blockiert". Schaut man auf weiße Flächen, werden aber normalweise alle Lichtsinneszellen gereizt. Da die grünen noch blockiert sind, entsteht der Eindruck der Komplementärfarbe.